#### Acquire Bootcamp  $\mathbf{r} \cdot \mathbf{S} = \mathbf{r} \cdot \mathbf{r} \cdot \mathbf{r} \cdot \mathbf{r} \cdot \mathbf{r}$  $\lim_{\alpha}$  Rootcamp  $\mathbf{S}$  and  $\mathbf{S}$  controlled projects (online) oding Bootcamp and R packages for data Science Write some R code, commit changes with Git, under the Git, under the Git, under the Git, under the Git, under<br>Write some R code, under the Git, under the Git, under the Git, under the Git, under the Git, under the Git, u ng buutal ng Bootcamp  $\mathbf{r}$  $\overline{ }$

# ial Mod **There's quite a bit to work through...** A central hub  $S<sub>1</sub> M$ syntax How to add analyses and plots produced with R to a written doncuia oding Bootcamp<br>
cial Media and Web Analytics<br>
hlan Deer<br>
uurg University<br>
dated: 2021-04-01 Social Media and Web A[nalytics](https://tisem-digital-marketing.github.io/2021-smwa/coding_tips/)

Facilitates collaboration within teams

**Modern Door**  $A = 2021 - 04 - 01$ ⟹ *don't* leave this to the last minute Coding Bootcamp<br>
Social Media and Web Analytics<br>
Lachlan Deer<br>
Tilburg University<br>
Updated: 2021-04-01 Coding Bootcamp<br>
Social Media and Web Analytics<br>
Lachlan Deer<br>
Tilburg University<br>
Updated: 2021-04-01 Coding Bootcamp<br>Social Media and Web Analytics<br>Lachlan Deer<br>Tilburg University<br>Updated: 2021-04-01 chian beer  $\frac{1}{\sqrt{2}}$  ,  $\frac{1}{\sqrt{2}}$  ,  $\frac{1}{\sqrt{2}}$  ,  $\frac{1}{\sqrt{2}}$  ,  $\frac{1}{\sqrt{2}}$  ,  $\frac{1}{\sqrt{2}}$  ,  $\frac{1}{\sqrt{2}}$  ,  $\frac{1}{\sqrt{2}}$  ,  $\frac{1}{\sqrt{2}}$  ,  $\frac{1}{\sqrt{2}}$  ,  $\frac{1}{\sqrt{2}}$  ,  $\frac{1}{\sqrt{2}}$  ,  $\frac{1}{\sqrt{2}}$  ,  $\frac{1}{\sqrt{2}}$  ,  $\frac{1}{\sqrt{2}}$ Coding Bootcamp<br>
Social Media and Web Analytics<br>
Lachlan Deer<br>
Tilburg University<br>
Updated: 2021-04-01 chlan Door g University  $B = 2021 - 04 - 01$ Coding Bootcamp<br>
Social Media and Web Analytics<br>
Lachlan Deer<br>
Tilburg University<br>
Updated: 2021-04-01 Coding Bootcamp<br>Social Media and Web Analytics<br>Lachlan Deer<br>Tilburg University<br>Updated: 2021-04-01 will provide particular examples as needed particular examples as needed particular examples as needed as needed Coding Bootcamp<br>
Social Media and Web Analytics<br>
Lachlan Deer<br>
Tilburg University<br>
Updated: 2021-04-01 Tilburg University. The principles of the Open Science Community of Tilburg University. The Open Science Community of Tilburg University. The Open Science Community of Tilburg University. The Open Science Community of Tilb Updated: 2021-04-01 Coding Bootcamp<br>Social Media and Web Analytics<br>Lachlan Deer<br>Tilburg University<br>Updated: 2021-04-01 Lachlan Deer

#### Learning Goals for this Week

- Familiarise yourself with the coding tools we use in the course
- Increase confidence in your coding abilities
- Acquire skills to conduct reproducible data analysis

**How**: DataCamp

- Won't need to have tools installed to start learning
- Exercise based learning

#### What You Will Learn

- 1. Introduction to Command Line Programming
- 2. Version Control with Git and GitHub
- 3. Introduction to R and the tidyverse
- 4. Introduction to R Markdown

#### **There's quite a bit to work through...**

 $\implies$  *don't* leave this to the last minute

### Why this is Important

- Starting point for the analysis in this class
	- We want everyone to start from the same blocks
- Skills will generalise to all analytics tasks
	- In your degree
	- And in your future careers
	- $\circ$  ... tools we teach are tools that industry uses

### Command Line Programming

- Move away from 'point and click' to typed instructions
- Your main focus:
	- $\circ$  Navigating your file system
	- $\circ$  Creating, moving, copying files
	- $\circ$  Looking at contents of a file

#### Version Control with Git and GitHub

- Manage changes made to files systematically
- Git: records changes made to files
	- Can rewind
	- No 'conflicted copy' errors
	- Easy to collaborate
- GitHub: a place to store version controlled projects (online)
	- A central hub
	- Facilitates collaboration within teams
- Your main focus:
	- How to make and track changes, reverse them
	- How to share these changes online with collaborators
	- o Solve conflicts between different version histories

### Introduction to R and the tidyverse

- $R$ : a program for statistical / data intensive analysis
	- $\circ$  R plus its package ecosystem contains everything we need for this course: network analysis, text analysis and econometrics
	- ... and a *lot* more
- tidyverse: opinionated collection of R packages for data Science
	- Similar design philosophy, grammar and data structures  $\implies$  consistent syntax
- Your main focus:
	- $\circ$  Loading data from a file
	- Data manipulation using dplyr and tidyr
	- Plotting with ggplot2

#### Introduction to R Markdown

- R Markdown: a file format to integrate code, results and written reports
- Your main focus:
	- How to create an R Markdown document
	- How to add analyses and plots produced with R to a written document
	- $\circ$  How to organise a report

#### After DataCamp

#### **How can I put everything I have learned together?**

- Work through: "How to Use [Git/GitHub](https://rfortherestofus.com/2021/02/how-to-use-git-github-with-r/) with R"
	- o Walk through an example workflow
	- Write some R code, commit changes with Git, undo some progress with Git

#### After DataCamp

#### **How can I put everything I have learned together?**

- Git in in this class:
	- Cloning weekly Lab material & making changes
	- Accepting and Submitting Assignments
- $\bullet$  Practice the workflows on the course [website](https://tisem-digital-marketing.github.io/2021-smwa/coding_tips/)
	- We will provide particular examples as needed

## License & Citation

Suggested Citation:

```
@misc{smwa2021,
      title={"Social Media and Web Analytics: Coding Bootcamp"},
      author={Lachlan Deer},
      year={2021},
      url = "https://github.com/tisem-digital-marketing/smwa-codecamp"
}
```
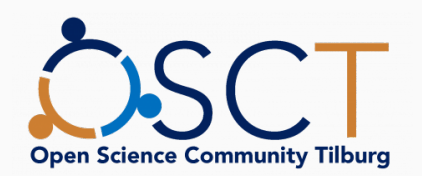

This course adheres to the principles of the Open Science Community of Tilburg University. This initiative advocates for transparency and accessibility in research and teaching to all levels of society and thus creating more accountability and impact.

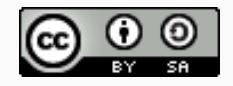

This work is licensed under a Creative Commons [Attribution-ShareAlike](http://creativecommons.org/licenses/by-sa/4.0/) 4.0 International License.

11 / 11